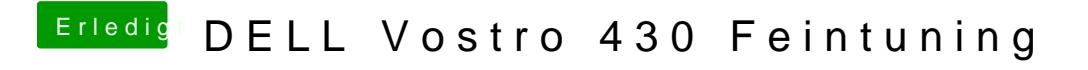

Beitrag von EaseYourPain vom 21. März 2019, 10:20

Aha

Ja, entpacken und dann die Beiden OstimedO2) dner den